# Curso práctico. Marketing para profesionales: Introducción a LindedIn y Blogging

PRESENCIAL / ONLINE

1 y 7 Octubre de 2015

# Linkedin

activatie

bold

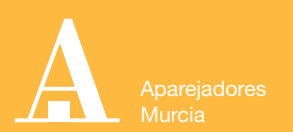

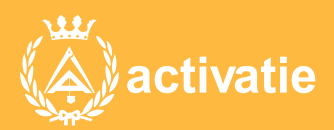

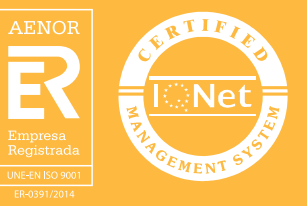

# Curso práctico. Marketing para profesionales: Introducción a LinkedIn y Blogging

## Presentación

La Plataforma activatie a través del Colegio de Aparejadores de Murcia, ha preparado este curso práctico donde se trabajan los perfiles desde el primer momento y se muestran como los profesionales pueden sacar partido a su presencia en internet.

En la época actual, internet me permite ponerme en contacto con multitud de técnicos colaboradores y potenciales clientes, por lo que es fundamental la utilización de esta herramienta de promoción, mediante la presencia en redes profesionales como LinkedIn, así como un blog donde mostrar nuestros servicios y conocimientos.

En definitiva, internet me permite encontrar trabajo.

Formato Los participantes tienen dos posibilidades para el seguimiento del curso:

ON-LINE (Conferencia Web) en directo. Para el seguimiento del curso ON-LINE solo es necesario disponer de un ordenador (pc o mac) con conexión a Internet.

Durante las sesiones en directo los alumnos podrán plantear sus dudas al profesor en los turnos que se abran para chats. Si las dudas son fuera del horario de las clases en directo se realizará a través del foro de consultas de la plataforma MOODLE.

Las videoconferencias se grabarán y se podrán visualizar a través de Internet hasta la finalización del curso en la plataforma MOODLE, donde además se pondrá a disposición de los inscritos todo el material necesario para el seguimiento del curso.

PRESENCIAL, en la Sala COAAT CLUB del Colegio en Murcia.

NOTA. Para el correcto seguimiento del curso, a los alumnos presenciales, se les recomienda que asistan con ordenador portatil para conectar internet a través de wi-fi.

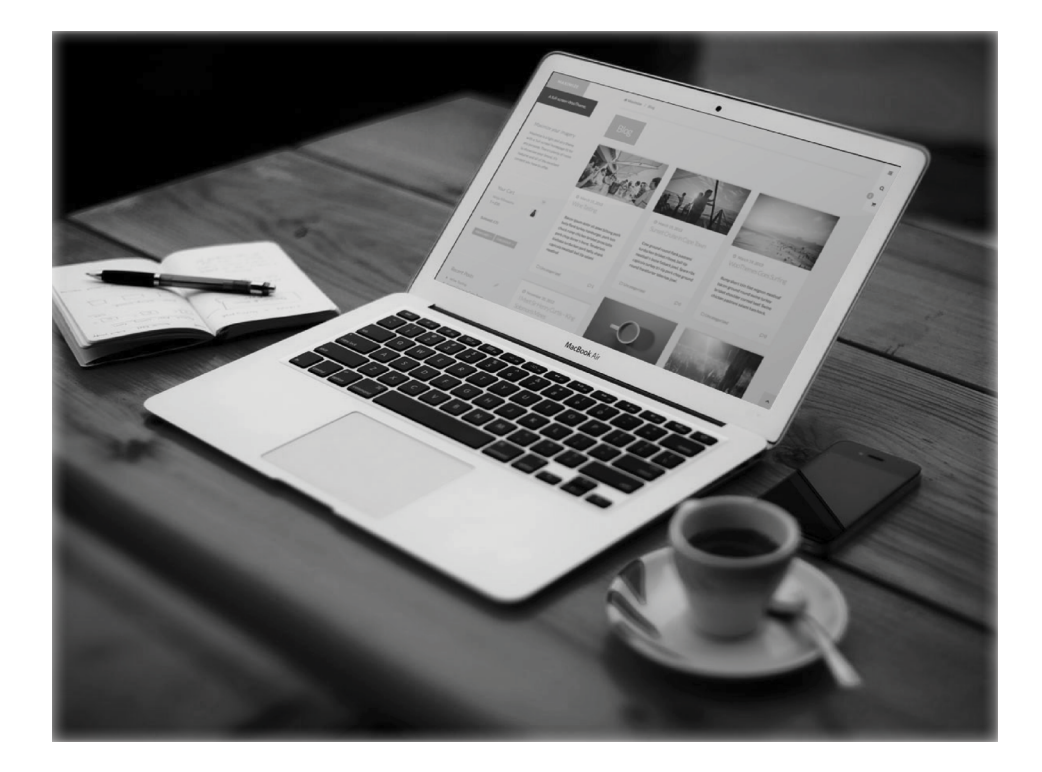

### Programa

### Módulo LinkedIn

### **Cómo desarrollar tu presencia online. Crea tu usuario LinkedIn**

- Cómo crear una cuenta desde cero.
- Funcionalidades Básicas del perfil.
- Enviar invitaciones, verificar el correo y escoger el Plan.

### Configurar el Perfil LinkedIn

- Configuración del perfil LinkedIn.
- Difusión de tu actividad. ¿Quién tiene acceso a tus contactos directos?
- Cómo personalizar la URL de tu perfil público.
- El rastro que dejas cuando visitas un perfil.
- Info en tu página de inicio y cuentas de correo.

### LinkedIn como herramienta de Networking Profesional

- Sacando partido a tus contactos. La pirámide de relaciones en LinkedIn.
- La Página de Búsqueda Avanzada.
- Oportunidades de trabajo.
- Búsquedas avanzadas de trabajo. Palabras clave.

### Módulo Blog

### **¿Por qué un blog profesional?**

### **Creación de un blog. Ejemplo de Wordpress**

- Dando de alta el blog
- Configuración y ajustes
- Diseño
- Pluggins

### **Content is the king. Indicaciones sobre el contenido de tu blog. Cómo posicionarte correctamente y gestión eficaz en las redes sociales.**

- Cómo ser un blogger influyente.
- Enlace y potenciación con los canales sociales.
- Nociones básicas de posicionamiento (SEO)

D. Chema Coca <http://chemacoca.com/>

# Curso práctico. Marketing para profesionales. Introducción a LinkedIn y Blogging

MATRÍCULA 20,00 € colegiados 30,00 € no colegiados

\* Son considerados como colegiados los pertenecientes a cualquiera de los colegios miembros de activatie.

### HORARIO

De 16:30 h. a 19:30 h.

[Más información](http://www.activatie.org/web/curso.php?id=239485)

[Inscripción](http://www.activatie.org/web/curso.php?id=239485) on line

Más info: [www.activatie.org](http://www.activatie.org) Una iniciativa de

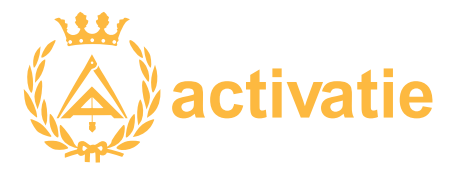

Integrada por

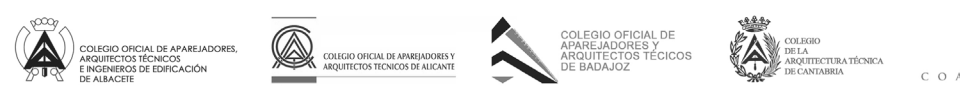

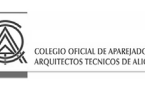

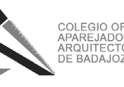

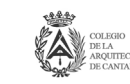

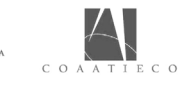

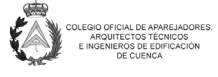

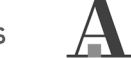

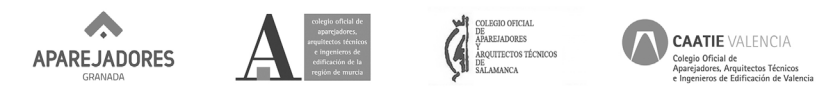